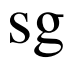

Exécuter une commande avec un autre identifiant de groupe

Il fonctionne comme newgrp, mais prend une commande en paramètre. Cette commande sera exécutée par /bin/sh. Une autre différence est que certains interpréteurs de commande traitent newgrp de façon particulière, en se remplaçant eux-mêmes par une nouvelle instance d'un interpréteur que newgrp créé. Ceci n'est pas le cas avec sg, ce qui permet de retrouver le groupe précédent à la sortie de sg.

## OPTIONS

-c commande à exécuter

sg utilise des variables dans /etc/login.defs